## 부록. 용어집

### ◆ 초기투자금액

- 자동매매를 위해 최초로 투입하는 금액입니다.
- 현금이 없는 경우 : 입력할 필요가 없습니다.
- 현금이 있는 경우 : 투자하고자하는 금액을 입력합니다.
- 자동매매 실행 도중에도 추가로 현금을 입력하거나 출금할수 있습니다.

☞ [초기투자금액]과 [초기투자주식] 중에 적어도 하나는 반드시 입력되어야합니다. ☞ 초기투자금액은 실제 보유하고 있는 현금이 아닌, 최종 투자할 투자금액으로 투자금 액의 상한선을 의미합니다. 단, 자동매매가 실행될 때 보유현금이 부족하면 주문이 실행 되지 않습니다.

예를들어

- 薤1) 현재 계좌잔고가 2억이나, 50%인 1억원만 자동매매할경우 최초투자금액은 1억으로 입력함.
- 薤2) 현재 계좌잔고가 100만원이나, 지속적으로 입금하여 총 투자금액을 3천만원으로 미리 설정하고자할 경우 최초투자금액은 3천만원으로 입력. (현재 잔고가 100만원이므로 100만원 한도내에서 자동매매가 이루어짐)

### ◆ 초기투자주식

- 현재 보유하고 있는 주식중에서 자동매매에 투입하고자 하는 주식수를 의미합니다.
- 보유주식이 없는 경우 : 입력할 필요가 없습니다.
- 보유주식이 있는 경우 : 보유주식 중 투자할 주식수를 입력합니다.
- 자동매매 실행 도중에도 추가로 주식을 투입하거나 주식수를 줄일수 있습니다.

☞ [초기투자금액]과 [초기투자주식] 중에 적어도 하나는 반드시 입력되어야합니다.

☞ 초기투자주식은 실제 보유하고 있는 주식이 아닌, 최종 투자할 주식수의 상한선을 의미합니다. 단, 자동매매가 실행될 때 보유주식이 없으면 주문이 실행되지 않습니다

예를들어

薤) 현재 보유잔고가 삼성전자 1만주이나, 50%인 5천주만 자동매매할경우 최초투자 주식을 5천만만 입력함.

## ◈ 최초매매조거

- 최초매매조건은 자동주문표에 의한 분할매수, 분할매도와는 별도로 최초로 부할매수에 필요 한 현금 또는 분할매도에 필요한 주식을 마련하기 위한 조건을 의미합니다.
- 본 서비스는 최초거래를 선택하여 체결된 후부터 자동거래를 진행할 수도 있으며, 경우에 따 라서는 최초거래 없이 바로 자동주문표에 의해 자동거래를 할 수도 있습니다.

## ☞ 최초거래가 반드시 필요한 경우

- 현금만 있고 투입주식은 없는 상태에서 자동매매를 시작하는 경우
- 투입주식만 있고 현금은 없는 경우
- 이 경우에는 최초거래의 주문이 체결된 만큼만 분할매매주문이 실행됩니다.
- 즉, 최초거래조건의 지정수량이 1,000주이고, 분할매매를 위한 연속주문기준수량 이 100주인경우에 실제 최초거래의 체결수량이 50주라면, 50주부터 분할매매가 실 행됩니다.

☞ 최초거래가 ☞ 필요없는 경우

- 현금과 투입주식을 적정한 비율로 가지고 있는 경우는 최초거래없이 바로 자동매매서 비스를 실행할 수 있습니다.
- ① [매수기준] / [매도기준]의 선택
	- 최초거래를 매수로 할 것인지, 매도로 할 것인지를 결정함.
	- 이 항목은 기준수량, 매수주문표 생성조건, 매도주문표 생성조건, 2차매 매조건 등을 해석하는 기준이 됩니다.
	- 현금만 있고 투입주식이 없는 경우 : 최초거래는 반드시 [매수]이어야함
	- 보유주식은 있고 현금이 없는 경우 : 최초거래는 반드시 [매도]이어야함
	- 만일 현금과 주식을 모두 가지고 있다면 상황에 따라 [매수] 또는 [매도] 를 임의적으로 선택함.
- ② 가격
- 최초에 매매를 시작할 주가를 입력. 최초매매가격은 반드시 조건입력 당 일 체결가능한 가격일 필요는 없습니다. 최초매매가격은 최초거래는 물론 자동주문표 생성시 기준이 되는 가격을 의미합니다. (필수입력항목) 예를들어)

당일 주가가 39,000원이고 30,000원에 최초매수를 하고싶은경우는 최초매매금액에 30,000원을 입력해놓으면 본 서비스는 30,000원에 거래가 체결될때까지 계속해서 주문을 실행합니다.

- ③ 수량
- 최초에 거래할 수량을 입력합니다.
- 보유주식이 0일때 : 분할매도를 하기위해서는 일정수량 주식이 필요하며, [매수]를 선택 후 최초 매수할 일정량의 주식수를 입력합니다.
- 보유주식이 많을 때 : 일부주식을 매도해 주식매입자금을 마련합니다. [매도]를 선택 후 최초 매도할 주식수를 입력합니다.
- 주식과 현금을 보유하고 있어 최초매수 또는 매도가 필요없는경우 : 공란으로 남겨두거나 0을 입력하고 [매수] 또는 [매도] 선택시 현재 주가가 오르고 있으면 [매도]를 선택해서 분할매도를 시작하고, 현재 주 가가 내려가고 있으면 [매수]를 선택해서 분할매수를 시작합니다.

#### ☞ 최초매매수량이 분할체결 또는 일부체결되었을경우

- 당일 분할체결되었을 경우는 최초 체결량을 가지고 분할매수와 분할매도를 합니다. 잔여체결량은 익일부터 매매가 이루어집니다.
- 예를 들어) 총 1,000주 최초매매조건시 300주, 700주 체결이 되었다면
- 시스템은 300주만을 체결로 인식하여 분할매매를 시작하며, 익일부터 700주에 대 한 분할매매를 합니다.
- 최초매매수량이 일부만 체결된 경우는 나머지 미체결수량에 대해 체결될때까지 매 일 주문이 실행됩니다. (이경우 단주주문도 실행됨)

#### ☞ 포트폴리오주문에서 최초매매조건은

- 포트폴리오 주문은 반드시 최최매매를 사용자(고객 또는 영업사원)이 직접 실행하 여 전부체결되해주어야합니다.
- 만약 포트폴리오 주문을 실행&체결되지 않았다면, 미체결물량에 대해서는 자동매 매가 이루어지지 않음을 유의하시기 바랍니다.

### ◈ 분할매매기준수량 = 연속매매기준수량.

- 자동주문표의 분할매수, 분할매도 수량을 결정할 때 기준이 되는 수량입니다.
- 최초거래가 [매수]기준일 때 : 분할매수의 기준수량이 됨
- 최초거래가 [매도]기준일 때 : 분할매도의 기준수량이 됨
- 최초거래가 이루어진 다음 모든 자동거래의 수량은 기준수량을 기준으로 결정됩니다.

#### ◆ 자동주문표 = 매매테이블

- 어떤 가격에 몇주를 분할매수할 것인지 혹은 몇주를 분할매도를 할 것인지를 미리 결정해 서 그 결과를 보여주는 표입니다. 본 서비스는 이 자동주문표에 결정된 사항대로 종목현재 가를 모니터링하여 자동으로 주문을 실행합니다.
	- ☞ 워칙 : 상위의 가격은 반드시 하위의 가격보다 크며, 매도가격은 항상 매수가격 보다 커야합니다.

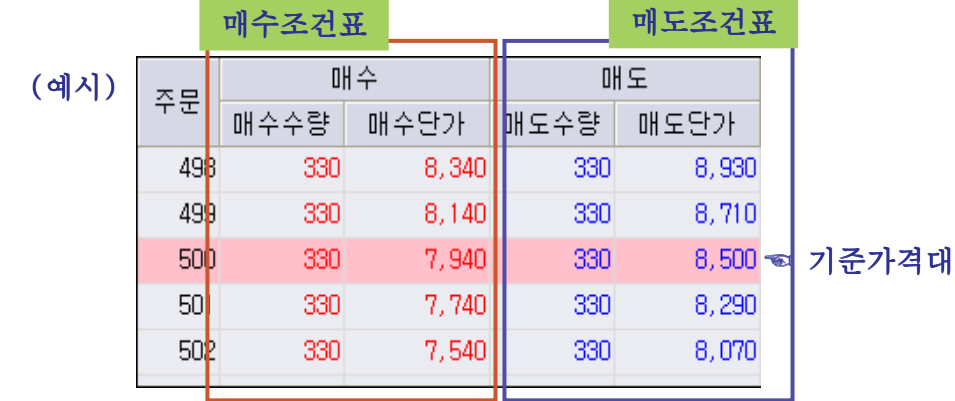

### ◈ 연속매수조건(매수조건표 생성조건)

- 매수주문표 생성조건은 매수쪽 조건과 수량을 산정하기 위한 조건
- 이 매수주문표 생성조건은 매수인가 매도인가에 따라 의마가 크게 달라집니다.

#### ☞ 최초거래가 ☞ 매수일 때

#### ① 가격

- 직전 매수가격보다 얼마만큼 떨어졌을 때 다음 매수를 할 것인지를 결정 하는 조건(분할매매간격 지정조건으로 필수입력조건임)가격은 (-)가 될수 없음. 양수만 입력가능
- 정율인 경우 : 가격이 몇%하락할 때마다 매수할것인지 의미
- 정액인 경우 : 가격이 몇워 하락할 때마다 매수할것인지 의미

#### ② 수량

- 다음 분할매수수량을 직전 매수수량보다 일정비율 또는 일정수량만큼 적게 (많게) 또는 동일하게 할것인지 결정하는 조건입니다. (생략가능)
- (0) 입력 : 기준수량과 동일수량으로 결정
- (+) 입력 : 가격이 높아질수록 일정비율/수량만큼 더 많은 수량을 매수
- (-) 입력 : 가격이 높아질수록 일정비율/수량만큼 더 적은 수량을 매수

#### ☞ 최초거래가 ☞ 매도일 때

#### ① 가격

 분할매도로 체결된 주식을 해당 분할매도가격 대비 얼마만큼 내렸을 때 매수할 것인가를 결정하는 조건(매수, 매도 전환조건으로 필수입력조건)

#### ② 수량

- 각각의 분할매도로 체결된 주식수량보다 일정비율 또는 일정수량만큼 증가 또는 감소한 수량을 매도할 것인지 결정하는 조건
- (0) 입력 : 매도수량과 동일수량으로 결정
- (+) 입력 : 매도수량보다 더 많은 수량을 매수
- (-) 입력 : 매도수량보다 더 적은 수량을 매수

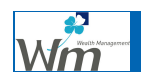

☺ 그림으로 쉽게 이해하세요. : 연속매수조건(매수조건표 생성조건)

### ☞ 최초거래가 ☞ 매수일 때

(1) 연속주문기준수량이 100주이고, 연속주문매수단가가 500원, 매수수량이 10주일 경우

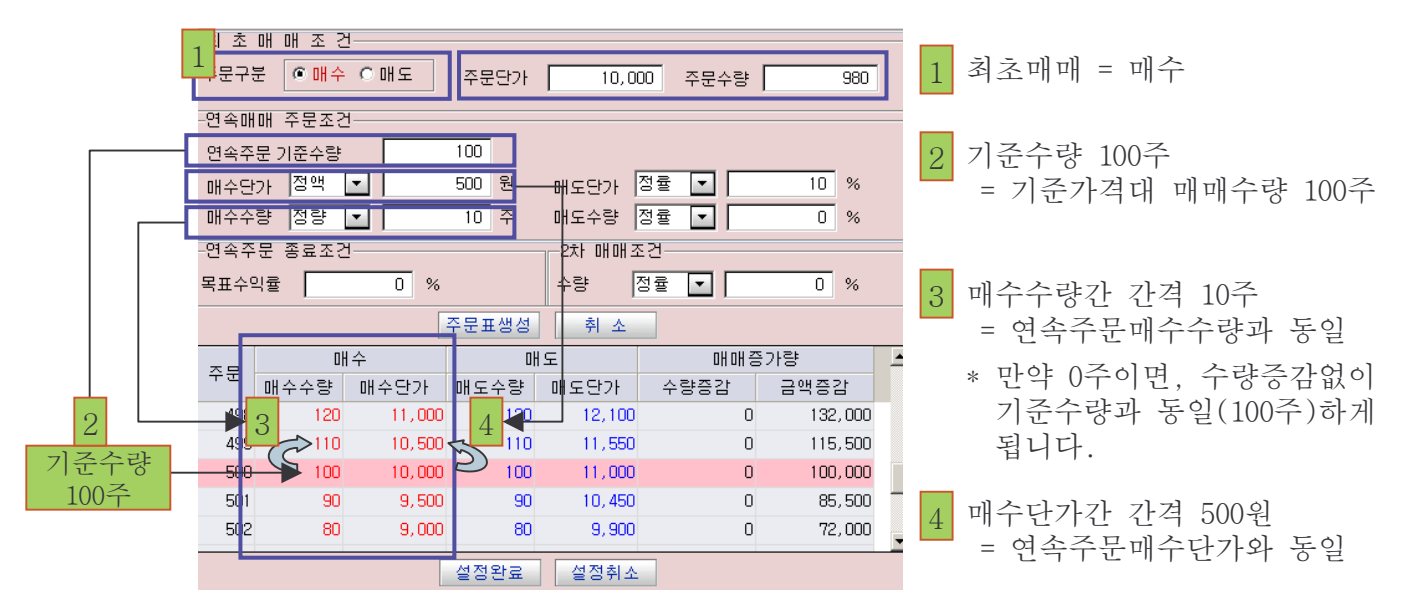

### ☞ 최초거래가 ☞ 매도일 때

(1) 연속주문기준수량이 100주이고, 연속주문매수단가가 500원, 매수수량이 10주일 경우

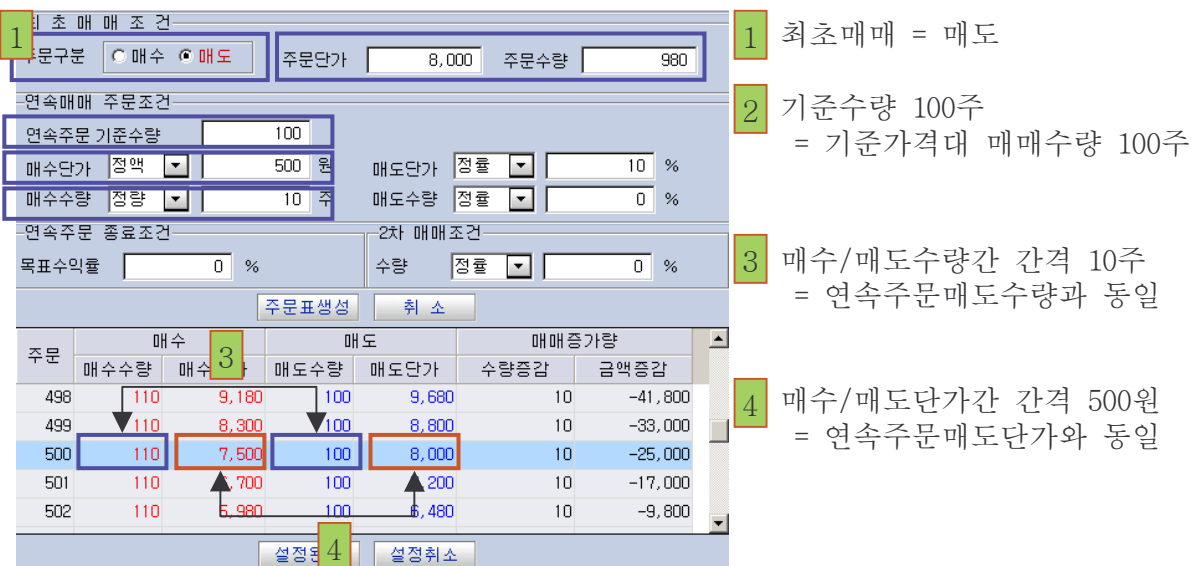

### ◈ 연속매도조건 (매도조건표 생성조건)

- 매도주문표 생성 조건은 매도쪽 가격과 수량을 산정하기 위한 조건
- 이 매도주문표 생성조건은 매수인가 매도인가에 따라 의마가 크게 달라집니다.

#### ☞ 최초거래가 ☞ 매수일 때

① 가격

 분할매수로 체결된 주식을 해당 분할매수가격 대비 얼마만큼 올랐을 때 매도할 것인가를 결정하는 조건(매수, 매도전환조건으로 필수입력)

② 수량

- 각각의 분할매수로 체결된 주식수량보다 일정비율 또는 일정수량만큼 증가 또는 감소한 수량을 매도할 것인지 결정하는 조건(생략가능)
- (0) 입력 : 매수수량과 동일수량으로 결정
- (+) 입력 : 매수수량보다 더 많은 수량을 매도
- (-) 입력 : 매수수량보다 더 적은 수량을 매도

☞ 최초거래가 ☞ 최초거래가매도일 때

① 가격

- 분할매도할 때 직전 매도가격보다 얼마만큼 올랐을 때 다음 매도를 할 것 인지를 결정하는 조건(분할매매간격 지정조건으로 필수입력조건)가격은 (-)가 될수없음. 양수만 입력
- 정율인 경우 : 가격이 몇%하락할 때마다 매도할것인지 의미
- 정액인 경우 : 가격이 몇원 하락할 때마다 매도할것인지 의미

#### ② 수량

- 분할매도를 할 때 분할매도수량을 결정하는 조건으로 다음 분할매도수량을 직전 매도수량보다 일정비율 또는 일정수량만큼 적게(많게) 또는 동일하게 할 것인지를 결정하는 조건(생략가능)
- (0) 입력 : 기준수량과 동일수량으로 결정
- (+) 입력 : 가격이 높아질수록 일정비율/수량만큼 더 많은 수량을 매도
- (-) 입력 : 가격이 높아질수록 일정비율/수량만큼 더 적은 수량을 매도

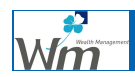

ⓒ 그림으로 쉽게 이해하세요 : 연속매도조건(매도조건표 생성조건).

### ☞ 최초거래가 ☞ 매수일 때

(1) 연속주문기준수량이 (1) 100주이고, 연속주문매도단가가 500원, 매도수량이 50주일 경우

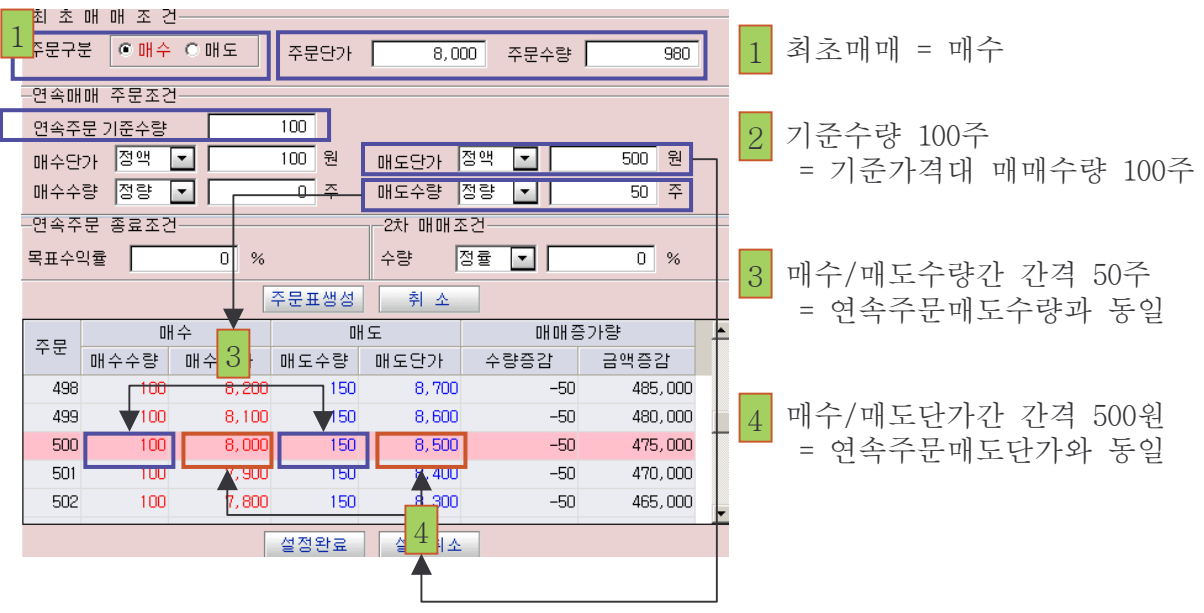

### ☞ 최초거래가 ☞ 매도일 때

(1) 연속주문기준수량이 (1) 100주이고, 연속주문매도단가가 500원, 매도수량이 50주일 경우

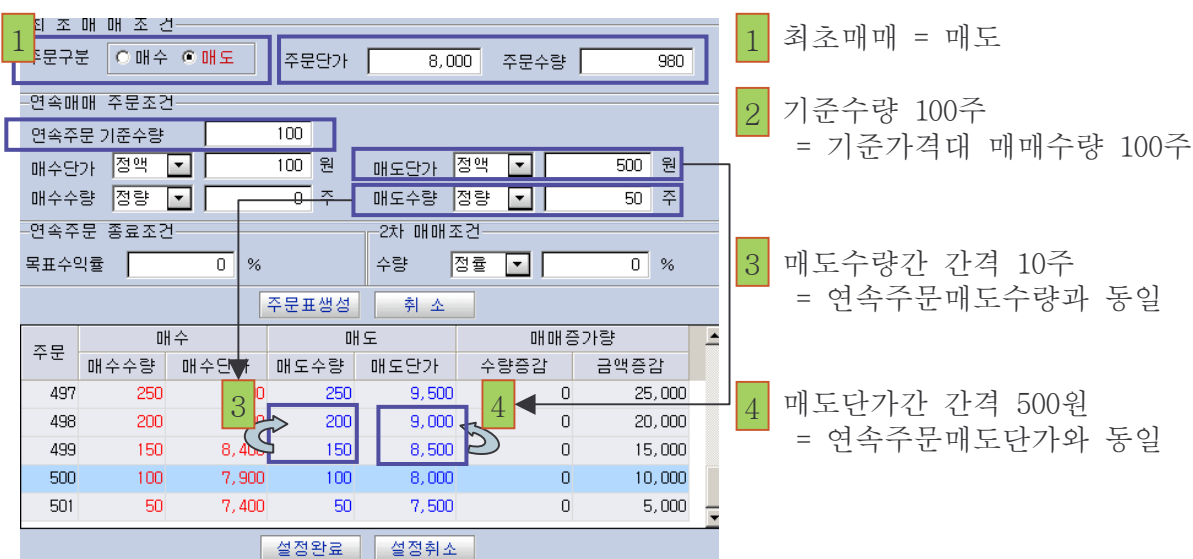

## ◆ 2차매매조건

- 자동주문표(매매테이블)에서 같은 가격대에서 다음번 거래가 이루어질때 수량을 얼마만큼 증가할 것인지를 결정하는 조건(생략가능)
- 이 2차매매조건을 입력하지 않으면 같은 가격대에서는 늘 최초에 자동주문표를 만들때 생 성된 수량으로 거래가 됨. 만일 빈번히 거래되는 가격대에서 거래차익을 크게 얻고자할 경우 2차매매조건을 입력하면 그 가격대에서 거래수량이 늘어나서 수익이 커짐
- 2차매매조건에 음수(예: 정량 –20)을 입력하면 같은 가격대에서 계속해서 매매가 체결되 면, 매매수량은 계속해서 감소하게됨. 이런경우에는 같은 가격대에서 매매가 빈번히 체결 될 수록 수익은 오히려 줄어들기 때문에 극히 특정한 경우가 아니면 음수는 입력하지 않 아야함.

### ☺ 그림으로 쉽게 이해하세요.

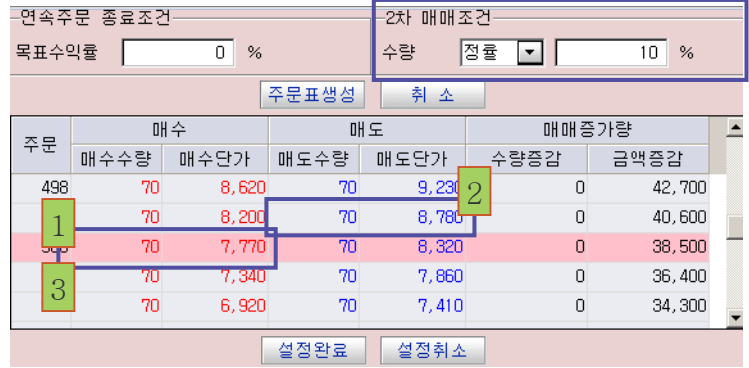

- 예를 들어 2차매매조건이 정률10%로 입력되고 (1)
- 주가움직임에 따라

1번째 매매는 70주 7,770원에 매수체결 2번째 매매는 70주 8,780원에 매도체결 3번째 매매는 77주 (70주 \* 10% 추가) 7,770원에 매수체결

☞ 주문표에서 70주 7,770원 매수주문은 1번, 3번 총 2차례에 걸쳐 매매가 발생했으며 이때 다시 매매되는 3번째에서 첫번째 매매했던 수량의 10% 증가수치만큼 매수수량 이 늘어나게 됩니다. 만약 다시 한번 매수주문이 일어나면 2차매매조건에 따라 이전 매수수량의 10%가 증가한 수량인 80주가 주문됩니다. ( 70주 + 2차매매조건 (77주 \* 10%) = 84.7 주이나, 주문단위가 10주단위이므로 80주가 주문수량으로 설정됨)

## ◆ 목표수익율

- 연속주문을 실행하면서 원하는 수익율을 미리 입력해 놓은 것입니다.
- 목표수익율을 입력한 경우 목표수익율을 장 중에 달성하게 되면 현재 발생된 모든 주문에 대해 취소주문을 자동으로 발생시키고 연속주문은 종료됩니다.
- 만일 익영업일 매도가능가격내에서 목표수익율을 달성할 수 있을 경우에는 목표수익율이 달성 가능한 가장 낮은 매도가격에 전량 매도주문이 실행되고, 모두 체결되면 연속주문은 자동으로 종료됩니다.

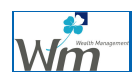

## ◈ 상대주문

주문표(매매테이블)에서 같은 줄에 위치한 서로 대응되는 매수와 매도주문입니다.

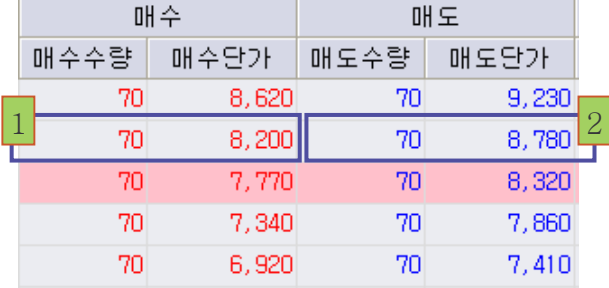

- 위 주문표의 경우 좌, 우에 위치하고 있는 매수수량, 매수단가와 매도수량, 매도단가가 각 각 상대주문이 됩니다.
- 예) 매수 70주 8,200원(1)과 매도70주 8,780원(2)은 서로 상대주문이 됩니다.
- 자동매매는 한주문이 체결되면 이에 대한 상대주문이 자동으로 실행됩니다.